## estpassport Q&A

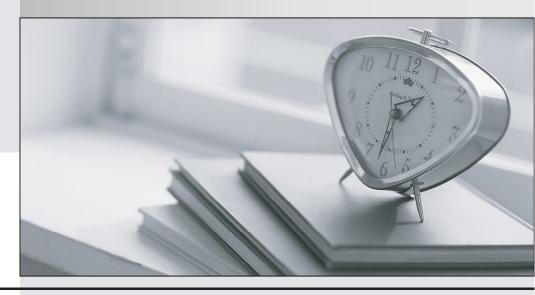

La meilleure qualité le meilleur service

http://www.testpassport.fr Service de mise à jour gratuit pendant un an Exam : PEGACPDC74V1

Title : Certified Pega Decisioning

Consultant

Version: DEMO

| 1.Results of two simulations can be compared using the                                                                                                    |
|----------------------------------------------------------------------------------------------------|
| A. Visual Business Director                                                                                                    |
| B. Interaction History report                                                                                                    |
| C. Proposition Distribution report                                                                                                    |
| D. Predictive Analytics Director                                                                                                    |
| Answer: A                                                                                                    |
| Explanation:                                                                                                    |
| Reference:                                                                                                    |
| https://pegasystems2.https.internapcdn.net/pegasystems2/marketing/C-762-StudentGuide.pdf                                                                           |
| (124)                                                                                                    |
| 2.Which of the following is a dimension in Visual Business Director?                                                                                               |
| A. Revenue                                                                                                    |
| B. Channel                                                                                                    |
| C. Volume                                                                                                    |
| D. Intent                                                                                                    |
| Answer: B                                                                                                    |
| Explanation:                                                                                                    |
| Reference: https://community1.pega.com/community/pega-support/question/what-are-6-dimensions-                                                                      |
| visual-business-director                                                                                                    |
|                                                                                                    |
| 3.Which is a Key Performance Indicator?                                                                                                    |
| A. Action                                                                                                    |
| B. Outcome                                                                                                    |
| C. Volume                                                                                                    |
| D. Channel                                                                                                    |
| Answer: A                                                                                                    |
| 4. Visual Business Director can be used to .                                                                                                    |
| A. inspect interactions of a single customer                                                                                                    |
| B. compare two datasets                                                                                                    |
| C. predict customer behavior                                                                                                    |
|                                                                                                    |
| ·                                                                                                    |
| D. import and inspect and external dataset                                                                                                    |
| ·                                                                                                    |
| D. import and inspect and external dataset  Answer: B                                                                                                    |
| D. import and inspect and external dataset                                                                                                    |
| D. import and inspect and external dataset  Answer: B  5.Which metric is used in the Proposition Distribution report?                                              |
| D. import and inspect and external dataset  Answer: B  5.Which metric is used in the Proposition Distribution report?  A. Accept rate  B. Volume                   |
| D. import and inspect and external dataset  Answer: B  5.Which metric is used in the Proposition Distribution report?  A. Accept rate                              |
| D. import and inspect and external dataset  Answer: B  5.Which metric is used in the Proposition Distribution report?  A. Accept rate  B. Volume  C. Target budget |